## **Areas Shaded Regions**

 $A_{shaded region} = A_{big rect} - A_{small rect}$ 

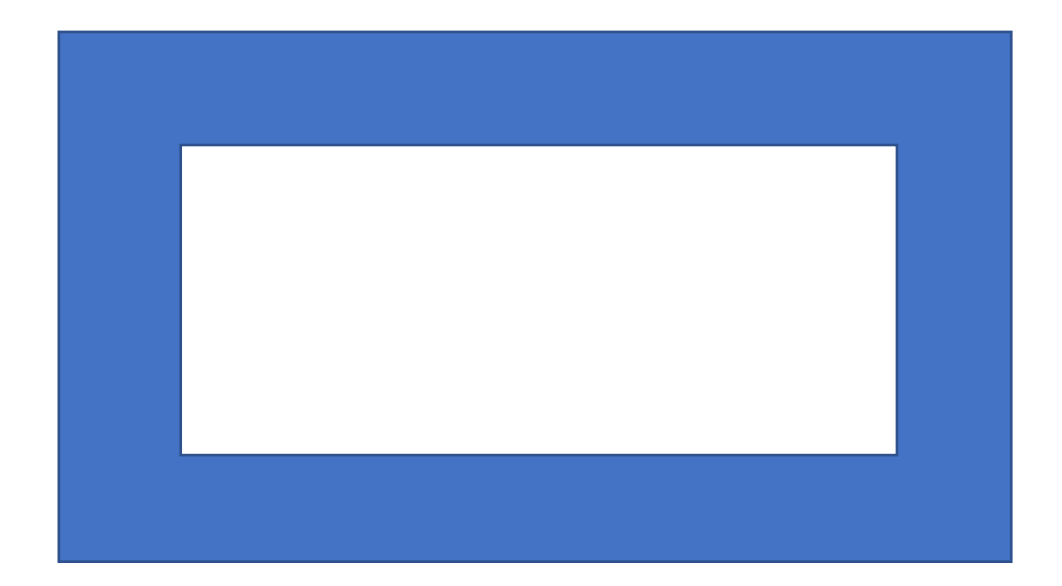